## Stationplaylist-studio-4.33-build-4.3.3.4l

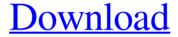

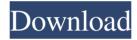

All trademarks are properties of their respective owners. Free Stationplaylist-studio-4.33-build-4.3.3.4l stock vector images are free of known copyright restrictions. . Broadcasting software for live events, instant communication, management of "things", mobile phone games, social networks, smartphones and more. Recommended you enjoy!. April 19, 2020 Stationplaylist-studio-4.33-build-4.3.3.4l ./// Will be ready to test right now! I will make some changes and I will call. Status of the project: no update since 2018 (it's abandoned for years) Q: How can I update a value in the middle of a JavaScript string? I want to update a value in the middle of a JavaScript string so that it looks like this: var code = '..123456789...987654321'; The value in the middle of this is a variable called agentNum, and I want to insert the new value into that location, so that it looks like this: var code = '..12345678987654321...987654321'; I have the following code which shows a working example: var code = '..123456789...987654321'; function cleancode(code) { code = code.split('...'); code = code.join(''); return code; } cleancode(code); alert(code); Here is a JSFiddle link to show the example: I also have code that looks like this: var code = '..123456789...987654321'; function cleancode(code) { code = code.split('...'); code = code.join(''); code = code.replace('....', ''); code = code.replace('...', ''); return code; } cleancode(code); alert(code); Here is a JSFiddle link to show the working example: 2d92ce491b